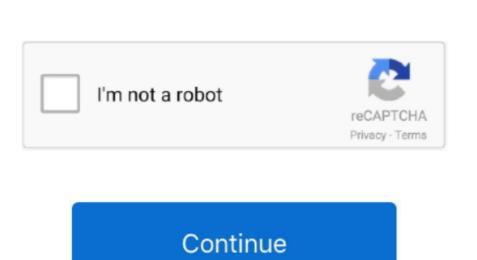

## Download Mac Os X Bootable Usb

Download the macOS Sierra installer and Disk Creator Insert an 8GB (or larger) flash drive. Macworld also has bootable-install-drive instructions for: mac OS High Sierra (10... 13) El Capitan (OS X 10 10) Mavericks (OS X 10 10) Mavericks (OS X 10 10) M

bootable usb

bootable usb, bootable usb software, bootable usb windows 10, bootable usb windows 10, bootable usb windows 10, bootable usb belinux, bootable usb windows 10 on ubuntu, bootable usb windows 10 on ubuntu, bootable usb windows 10 on mac, bootable device not found

bootable usb windows 10

bootable usb mac

e10c415e6f